## **Datenblatt**

## Fruchtgummi Honig Bärchen 160 x 100 mm, 4/4-farbig

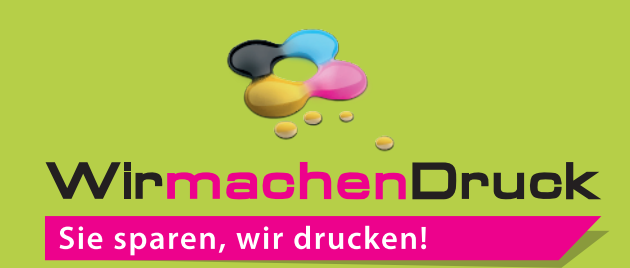

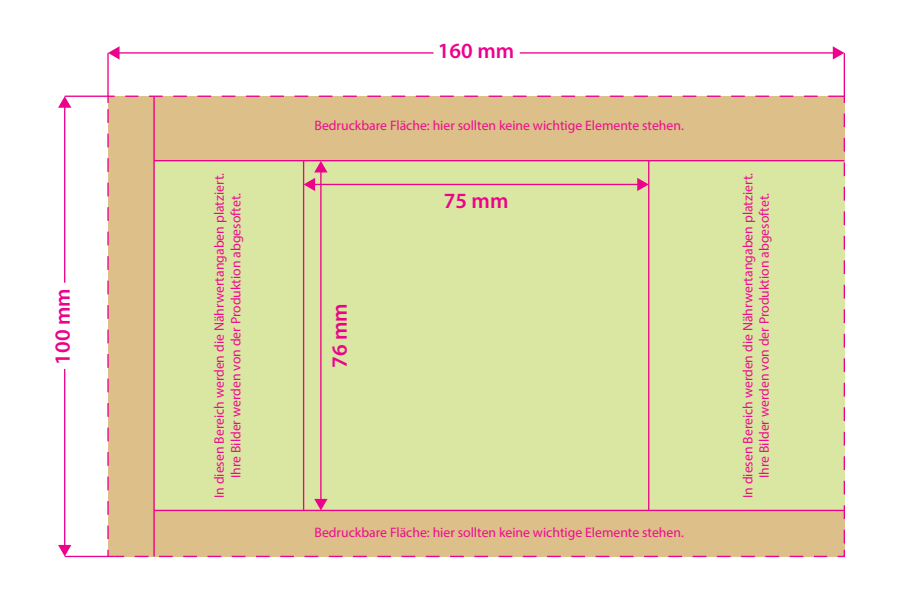

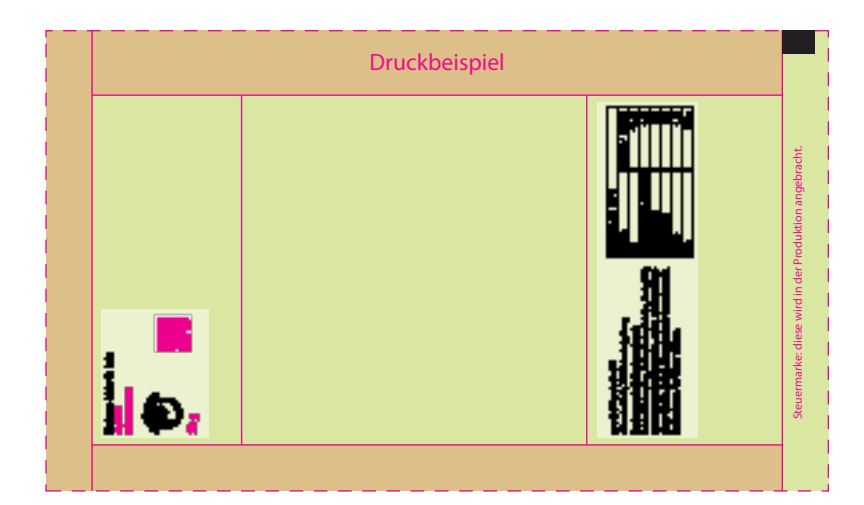

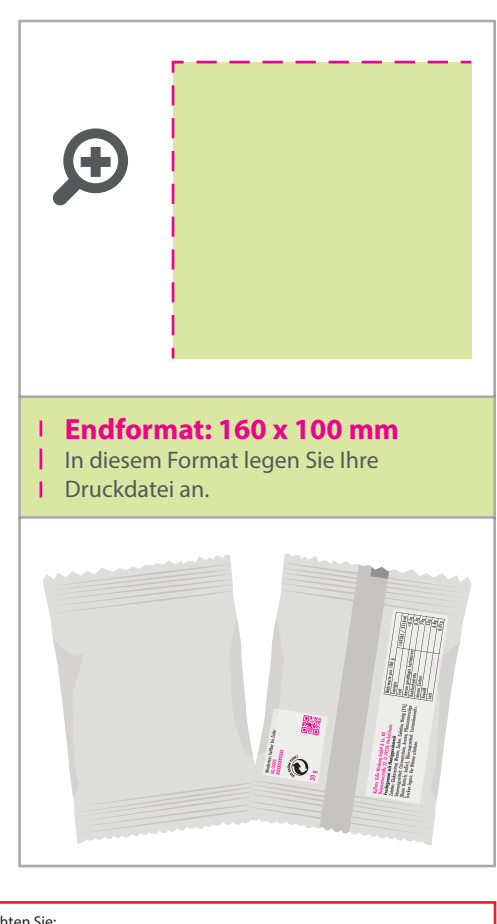

## Bitte beachten Sie:

• Während des Produktionsprozesses platzieren wir die gesetzlich vorgeschriebenen<br>Angaben (Inhaltsstoffe, Herstellerangaben usw.)

Diese sind unveränderlich und dürfen in Ihrer Druckdatei nicht enthalten sein. • Gold-, Silber- und Metallicfarben können nicht gedruckt werden;

diese werden bestmöglichst simuliert.

## 5 Tipps zur fehlerfreien Gestaltung Ihrer Druckdaten

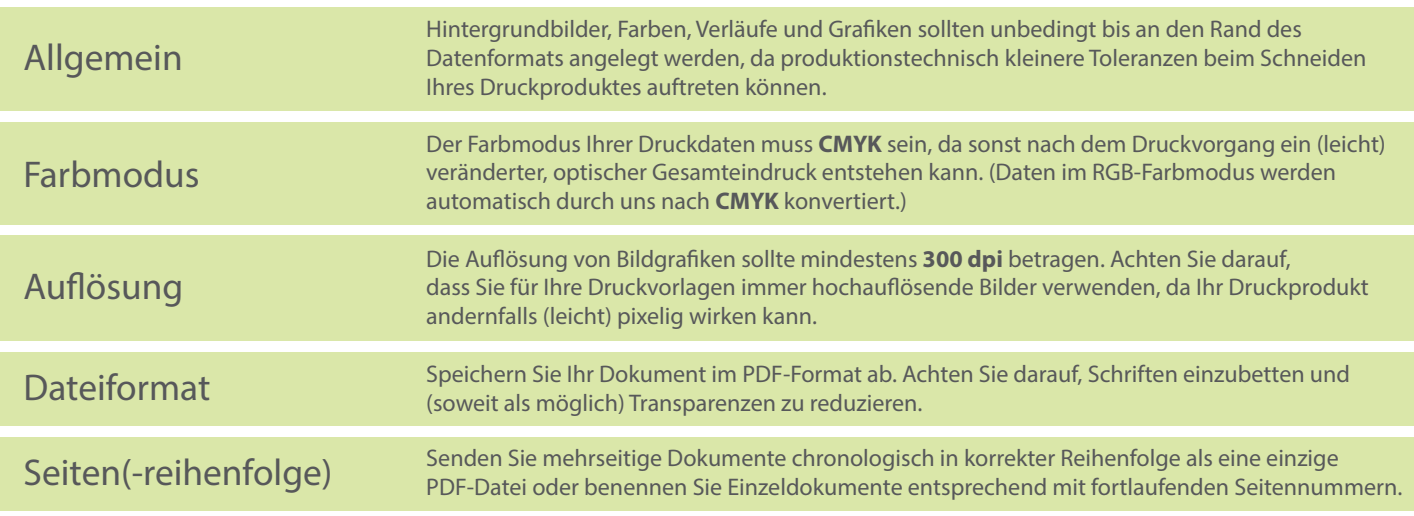